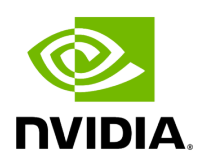

## **Appendix – Partitioning**

## **Table of contents**

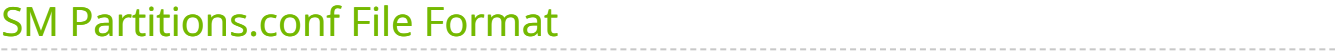

Partitioning enforces isolation of the fabric. The default partition is created on all managed devices. Devices that are running an SM, all switches, routers, and gateways are added to the default partition with full membership. By default, all the HCA ports are also added to the default partition with FULL membership.

Partitioning is provisioned to the Subnet Manager via the partitions.conf configuration file, which cannot be removed or manually modified.

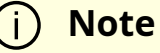

For those who use NVIDIA gateway systems, for proper system functionality, disable the automatic partitioning by changing the attribute gateway\_port\_partitioning = none in the /opt/ufm/files/conf/gv.cfg configuration. Restart UFM for the change to take effect.

If required, you can add an extension to the *partitions.conf* file that is generated by UFM. You can edit the file, */opt/ufm/files/conf/partitions.conf.user\_ext,* and the content of this extension file will be added to the *partitions.conf* file. Files synchronization is done by UFM on every logical model change. However, it can also be triggered manually by running the */opt/ufm/scripts/sync\_partitions\_conf.sh* script. The script validates and merges the */opt/ufm/files/conf/partitions.conf.user\_ext* file into the

*/opt/ufm/files/conf/opensm/partitions.conf* file and starts the heavy sweep on the Subnet Manager.

## **Note**

The maximum length of the line in the partitions.conf file is 4096 characters. However, to enable long PKeys, it is possible to split the pkey membership to multiple lines:

IOPartition=0x4, ipoib, sl=0, defmember=full : <port-guid1> , <portguid2> ;

IOPartition=0x4, ipoib, sl=0, defmember=full : <port-guid3> , <port $guid4$  ;

The *partitions.conf.user\_ext* uses the same format as the *partitions.conf* file. See SM Partitions.conf File Format for the format of the *partitions.conf* file.

For example, to add server ports to PKey 4:

IOPartition=0x4, ipoib, sl=0, defmember=full : 0x8f10001072a41;

## <span id="page-3-0"></span>**SM Partitions.conf File Format**

This appendix presents the content and format of the SM *partitions.conf* file.

OpenSM Partition configuration ===============================

The default partition will be created by OpenSM unconditionally even when partition configuration file does not exist or cannot be accessed.

The default partition has P\_Key value 0x7fff. OpenSM's port will always have full membership in default partition. All other end ports will have full membership if the partition configuration file is not found or cannot be accessed, or limited membership if the file exists and can be accessed but there is no rule for the Default partition.

Effectively, this amounts to the same as if one of the following rules below appear in the partition configuration file: In the case of no rule for the Default partition: Default=0x7fff : ALL=limited, SELF=full ; In the case of no partition configuration file or file cannot be accessed: Default=0x7fff : ALL=full ;

File Format

===========

Comments:

Line content followed after \'#\' character is comment and ignored by parser.

General file format:

<Partition Definition>:[<newline>]<Partition Properties>;

Partition Definition: [PartitionName][=PKey][,ipoib\_bc\_flags][,defmember=full|limited]

PartitionName - string, will be used with logging. When omitted empty string will be used. PKey - P\_Key value for this partition. Only low 15 bits will be used. When omitted will be autogenerated. ipoib\_bc\_flags - used to indicate/specify IPoIB capability of this partition.

defmember=full|limited - specifies default membership for port guid list. Default is limited.

ipoib\_bc\_flags: ipoib\_flag|[mgroup\_flag]\*

ipoib\_flag - indicates that this partition may be used for IPoIB, as a result the IPoIB broadcast group will be created with the flags given, if any.

Partition Properties: [<Port list>|<MCast Group>]\* | <Port list>

Port list: <Port Specifier>[,<Port Specifier>] Port Specifier: <PortGUID>[=[full|limited]]

PortGUID - GUID of partition member EndPort. Hexadecimal numbers should start from 0x, decimal numbers are accepted too. full or limited - indicates full or limited membership for this port. When omitted (or unrecognized) limited membership is assumed.

MCast Group: mgid=gid[,mgroup\_flag]\*<newline>

- gid specified is verified to be a Multicast address IP groups are verified to match the rate and mtu of the broadcast group. The P\_Key bits of the mgid for IP groups are verified to either match the P\_Key specified in by "Partition Definition" or if they are 0x0000 the P\_Key will be copied into those bits.

mgroup\_flag: rate=<val> - specifies rate for this MC group (default is 3 (10GBps)) mtu=<val> - specifies MTU for this MC group (default is 4 (2048)) sl=<val> - specifies SL for this MC group (default is 0) scope=<val> - specifies scope for this MC group (default is 2 (link local)). Multiple scope settings are permitted for a partition. NOTE: This overwrites the scope nibble of the specified mgid. Furthermore specifying multiple scope settings will result in multiple MC groups being created. qkey=<val> - specifies the Q\_Key for this MC group (default: 0x0b1b for IP groups, 0 for other groups)

WARNING: changing this for the broadcast group may break IPoIB on client nodes!!! tclass=<val> - specifies tclass for this MC group (default is 0) FlowLabel=<val> - specifies FlowLabel for this MC group (default is 0)

newline: '\n'

Note that values for rate, mtu, and scope, for both partitions and multicast groups, should be specified as defined in the IBTA specification (for example, mtu=4 for 2048).

There are several useful keywords for PortGUID definition:

- 'ALL' means all end ports in this subnet.

- 'ALL\_CAS' means all Channel Adapter end ports in this subnet.

- 'ALL\_SWITCHES' means all Switch end ports in this subnet.

- 'ALL\_ROUTERS' means all Router end ports in this subnet.

- 'SELF' means subnet manager's port.

Empty list means no ports in this partition.

Notes:

-----

White space is permitted between delimiters ('=', ',',':',';').

PartitionName does not need to be unique, PKey does need to be unique. If PKey is repeated then those partition configurations will be merged and first PartitionName will be used (see also next note).

It is possible to split partition configuration in more than one

definition, but then PKey should be explicitly specified (otherwise different PKey values will be generated for those definitions).

Examples:

--------

Default=0x7fff : ALL, SELF=full ; Default=0x7fff : ALL, ALL\_SWITCHES=full, SELF=full ;

NewPartition , ipoib : 0x123456=full, 0x3456789034=limited, 0x2134af2306 ;

YetAnotherOne = 0x300 : SELF=full ; YetAnotherOne = 0x300 : ALL=limited ;

ShareIO = 0x80 , defmember=full : 0x123451, 0x123452; # 0x123453, 0x123454 will be limited ShareIO = 0x80 : 0x123453, 0x123454, 0x123455=full; # 0x123456, 0x123457 will be limited ShareIO = 0x80 : defmember=limited : 0x123456, 0x123457, 0x123458=full; ShareIO = 0x80 , defmember=full : 0x123459, 0x12345a; ShareIO = 0x80 , defmember=full : 0x12345b, 0x12345c=limited, 0x12345d;

# multicast groups added to default Default=0x7fff,ipoib: mgid=ff12:401b::0707,sl=1 # random IPv4 group mgid=ff12:601b::16 # MLDv2-capable routers mgid=ff12:401b::16 # IGMP mgid=ff12:601b::2 # All routers mgid=ff12::1,sl=1,Q\_Key=0xDEADBEEF,rate=3,mtu=2 # random group ALL=full;

Note:

----

The following rule is equivalent to how OpenSM used to run prior to the partition manager:

Default=0x7fff,ipoib:ALL=full;

© Copyright 2024, NVIDIA. PDF Generated on 06/06/2024